# Package 'r6extended'

February 12, 2019

<span id="page-0-0"></span>Type Package Date 2019-02-09 Title Extension for 'R6' Base Class Version 0.1.2 Description Useful methods and data fields to extend the bare bones 'R6' class provided by the 'R6' package - ls-method, hashes, warning- and message-method, general get-method and a debug-method that assigns self and private to the global environment. License MIT + file LICENSE **Depends**  $R (= 3.0.0)$ LazyData TRUE **Imports** R6 ( $>= 2.2.2$ ), magrittr ( $>= 1.5$ ), digest ( $>= 0.6.12$ ), hellno  $(>= 0.0.1)$ Suggests testthat, knitr, rmarkdown, covr BugReports <https://github.com/petermeissner/r6extended/issues> URL <https://github.com/petermeissner/r6extended> RoxygenNote 6.1.1 NeedsCompilation no Author Peter Meissner [aut, cre] Maintainer Peter Meissner <retep.meissner@gmail.com> Repository CRAN Date/Publication 2019-02-12 10:40:02 UTC R topics documented:

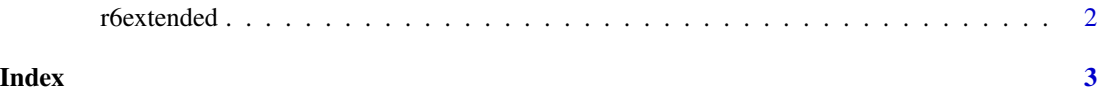

<span id="page-1-0"></span>

### Description

extended R6 class

#### Usage

r6extended

## Format

[R6Class](#page-0-0) object.

### Value

Object of [R6Class](#page-0-0)

#### Examples

```
# make new
ext <- r6extended$new()
# what is there?
ext$ls()
# getting things (wherever they are, also private stuff)
ext$get("options")
ext$get("hashes")
# messages
ext$message("Please note ...")
ext$options$verbose <- FALSE
ext$message("Please note ...")
# warning
ext$warning("Beware! ...")
# build in hashing
ext$hash_do()
ext$hash_get("options")
# debugging
ext$debug()
private$hash()
self$ls()
```
# <span id="page-2-0"></span>Index

∗Topic data r6extended, [2](#page-1-0)

R6Class, *[2](#page-1-0)* r6extended, [2](#page-1-0)